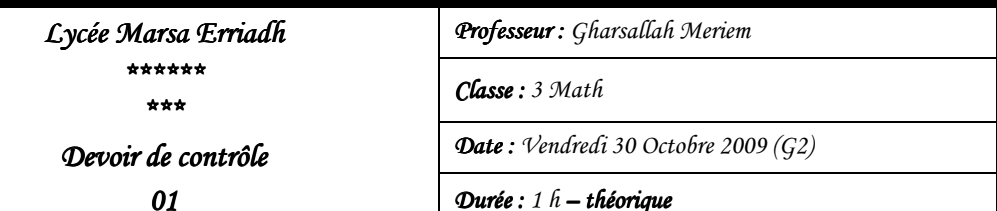

*Durée: 1 h– théorique théorique* 

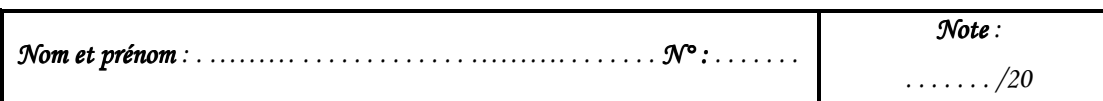

## *N.B: Cette feuille doit être remise à la fin : Cette feuille remise à fin de l'épre l'épreuve et elle contient 3 3 pages uve et elle 3 pages*

*Exercice 1 xercice 1: ( / /3 .5 points= points=7 x 0.5)* 

Valider chacune de proposition par vrai(V) ou (F)

## **1. La carte mère dans un ordinateur**

Est une carte électronique qui contient les programmes maîtres pour le fonctionnement de l'ordinateur.

Est une carte électronique qui contient le microprocesseur, la mémoire centrale et les cartes d'extension.

Es t une carte électronique qui contient le disque dur, le lecteur de disquette et le lecteur de CDROM.

## **2. Byte est la traduction anglaise de**

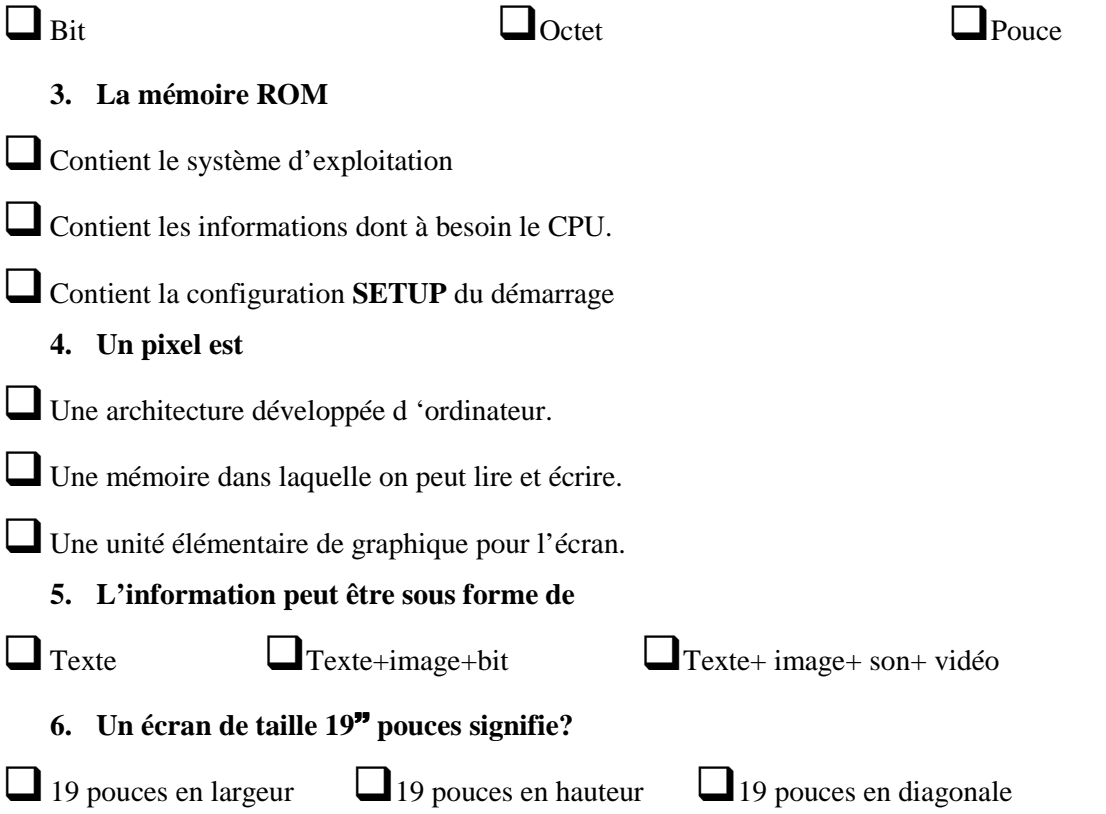

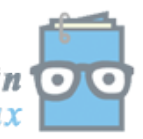

toutes les matières, tous les niveaux Devoir,tn

**7. Comment appelle-t-on une mémoire qui perd tout son contenu lorsqu'on éteint l'ordinateur ou lors d'une panne de courant ?** 

 $\Box$  Volatile  $\Box$  Permanente **T**emporaire *Exercice 2*  $(4.5 \text{ points} = 9 \times 0.25 + 1)$ 1) Compléter la grille ci-dessous en se référant aux définitions données :  **A B C D E F G H I J K 1 1 P** p s **1 P P P P P P P P 2** as o u R i substitute  $\begin{bmatrix} 1 & 1 \\ 1 & 1 \end{bmatrix}$  in the substitute  $\begin{bmatrix} 1 & 1 \\ 1 & 1 \end{bmatrix}$ **3 1 r** O m  $\mathbf{r}$  **r** O m  $\mathbf{r}$  **r** O m  $\mathbf{r}$ **4** G o **5 b** c a n e R c a n e R c a n e R c a n e R c a n e R c a n e R c a n e R c a n e **6** *f* **7 h** d e M d e M d e M d e M d e M d e M d e M d e M d e M d e M d e M d e M d e M d e M d e M d e M d e M d e M **8 c**  $\blacksquare$  **1 c**  $\blacksquare$  **1 c**  $\blacksquare$  **1 c**  $\blacksquare$  **1 c**  $\blacksquare$ **9** h E r t z **1.** Mesure la vitesse d'impression **2.** Périphérique permettant la sélection et le déplacement des objets sur écran 3. Mémoire morte 4. Multiples de l'octet qui est  $= 2^{10}$  MO 5. Numériseur des images 6. Mémoire vive 7. Périphérique permettant la connexion d'un ordinateur à Internet 8. mémoire pour sauvegarder la configuration système 9. Unité de mesure du microprocesseur 2) Définir le mot de la colonne **G** …………………………………………………………………………………………………  $G_{\star}$ 

*Exercice 3*  $/$  3 points = 12  $\times$  0.25)

**a.** Effectuer les conversions suivantes :

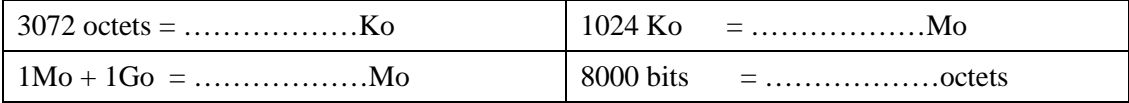

**b.** Remplir le tableau suivant en attribuant à chaque élément les caractéristiques demandées :

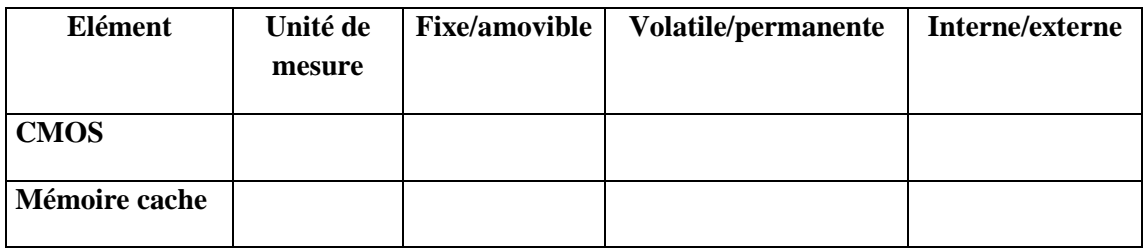

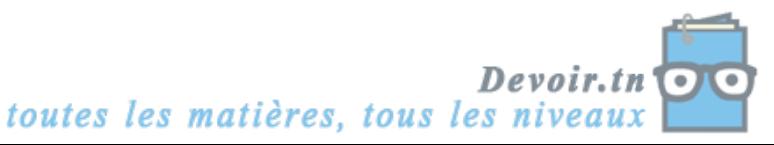

*Devoir de Contrôle 1 3 3 Math / G2 Math / G2 Nom et prénom : . ……… Nom prénom . . . . . . . . . . . . . ……………………………….. . . . . . . . N°: . . . . . . . Exercice 4*  $/ 2 points = 8 \times 0.25$ **a.** Quel est le composant qui permet la liaison entre les périphériques et l'unité centrale ………………………………………………………………………………………………… **b.** Citer trois périphériques quand peut les liées à l'unité centrale via les connecteurs USB \*…………………….. \*…………………….. \*…………………….. **c.** Exprimer en toutes lettres ces abréviations: **PC**: ............................................................................................................................................ **ROM**: ........................................................................................................................................ **RAM**: ......................................................................................................................................... **Bit**: ............................................................................................................................................. *Exercice 5 ( /7 points = 7 x 1)* Un revendeur de matérielles informatiques offre la configuration suivante : • Un microprocesseur PENTIUN II Intel cadencé à 250 MHz. • Une mémoire vive de 64 Mo et 512 Mo de mémoire cache. Un disque dur de 4,3 Go Un Lecteur DVD • Un lecteur Disquette  $3''$   $\frac{1}{2}$ • Un Ecran 19'' Un modem externe USROBOTIX 100000 Bps Une imprimante à jet d'encre **a.** Expliquer les configurations suivantes : • Un microprocesseur PENTIUN II Intel cadencé à 250 MHz. …………………………………………………………………………………………………. • Mémoire vive : ……………………………………………………………………………. • Mémoire cache :………………………………………………………………………….. • Lecteur DVD :…………………………………………………………………………….. • Un modem externe USROBOTIX 100000 Bps …………………………………………………………………………………………………. • Une imprimante à jet d'encre **Avantages** :……………………………………………………………………………………. **Inconvénients** :……………………………………………………………………………….. **b.** Citer les unités d'Entrées/sorties de la configuration décrite ci-dessus …………………………………………………………………….……………………………

## *BONNE CHANCE BONNE CHANCE*

*Enseignante Enseignante: Melle Gharsallah Meriem Page 3/3* 

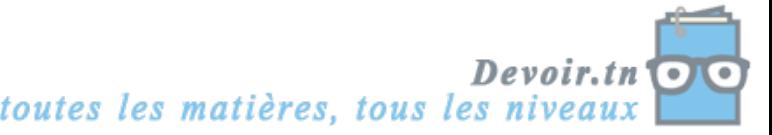